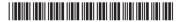

**BASSPC 382** 

## Choice Based Credit System Sixth Semester B.A. Degree Examination, September 2022 (2021-22 Batch Onwards) SECRETARIAL PRACTICE

Paper – VIII: Computer Aided Presentations

Time: 3 Hours Max. Marks: 80

**Instruction :** Answer **all** questions strictly following the **internal choice wherever** provided.

## PART - A

1. Answer the following questions in **one** sentence **each**.

 $(10 \times 1 = 10)$ 

- a) What is the shortcut key for undo in Adobe PageMaker?
- b) Which menu contains the Find option in PageMaker?
- c) What is the full form of PDF?
- d) How many tools do you find in PageMaker tool box?
- e) State any two options available under Document setup.
- f) Mention the two types of Page orientation.
- g) Write any one example for floating palette.
- h) What is the function of Zoom tool?
- i) What is the significance of color palette?
- j) Where do you find the Page icons in Adobe PageMaker?

## 2. Answer any five in 2-3 sentences each.

 $(5 \times 2 = 10)$ 

- a) List out any four sub options of File Menu.
- b) Differentiate between Styles and Define styles.
- c) Explain the importance of leader in Indent and Tab option.
- d) Distinguish between Grouping and Ungrouping.
- e) State the different types of alignment in Adobe PageMaker.
- f) What is meant by Balancing columns?

PART - B

UNIT - I

3. Answer **any two** of the following:

 $(2 \times 5 = 10)$ 

- a) Explain the objectives of an effective Presentation.
- b) What is meant by Question Answer session? Explain.
- c) Write note on Voice modulation.
- 4. Answer **any one** of the following:

 $(1 \times 10 = 10)$ 

- a) Describe the key elements of an effective Presentation.
- b) What is meant by Presentation Aid? Explain any five Presentation Aids.

UNIT - II

5. Answer any two of the following:

 $(2 \times 5 = 10)$ 

- a) What are the steps to be followed to apply Bullets and Numbering to a Publication?
- b) Explain Power Pasting and Paste Multiple.
- c) Describe the significance of Paragraph Specification.
- 6. Answer any one of the following:

 $(1\times10=10)$ 

- a) Describe the different views of PageMaker.
- b) What are the graphical tool bars of PageMaker? Explain.

UNIT - III

7. Answer any two of the following:

 $(2 \times 5 = 10)$ 

- a) List out the sub options of 'Utilities' Menu.
- b) How do you create table in PageMaker?
- c) Describe the steps to create certificate using template.
- 8. Answer any one of the following:

 $(1 \times 10 = 10)$ 

- a) Describe the components of PageMaker Window.
- b) Explain Table Editor with an example.

\_\_\_\_\_